## **TomTom GO PROFESSIONAL Uživatelská příručka**

**17.1**

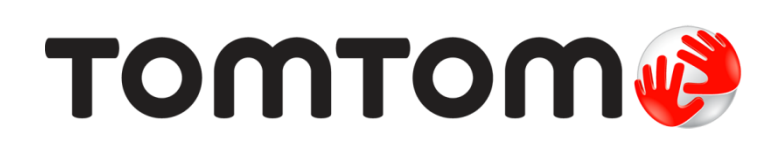

## Obsah

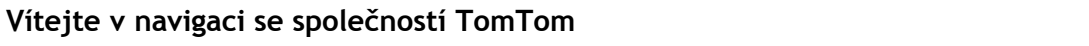

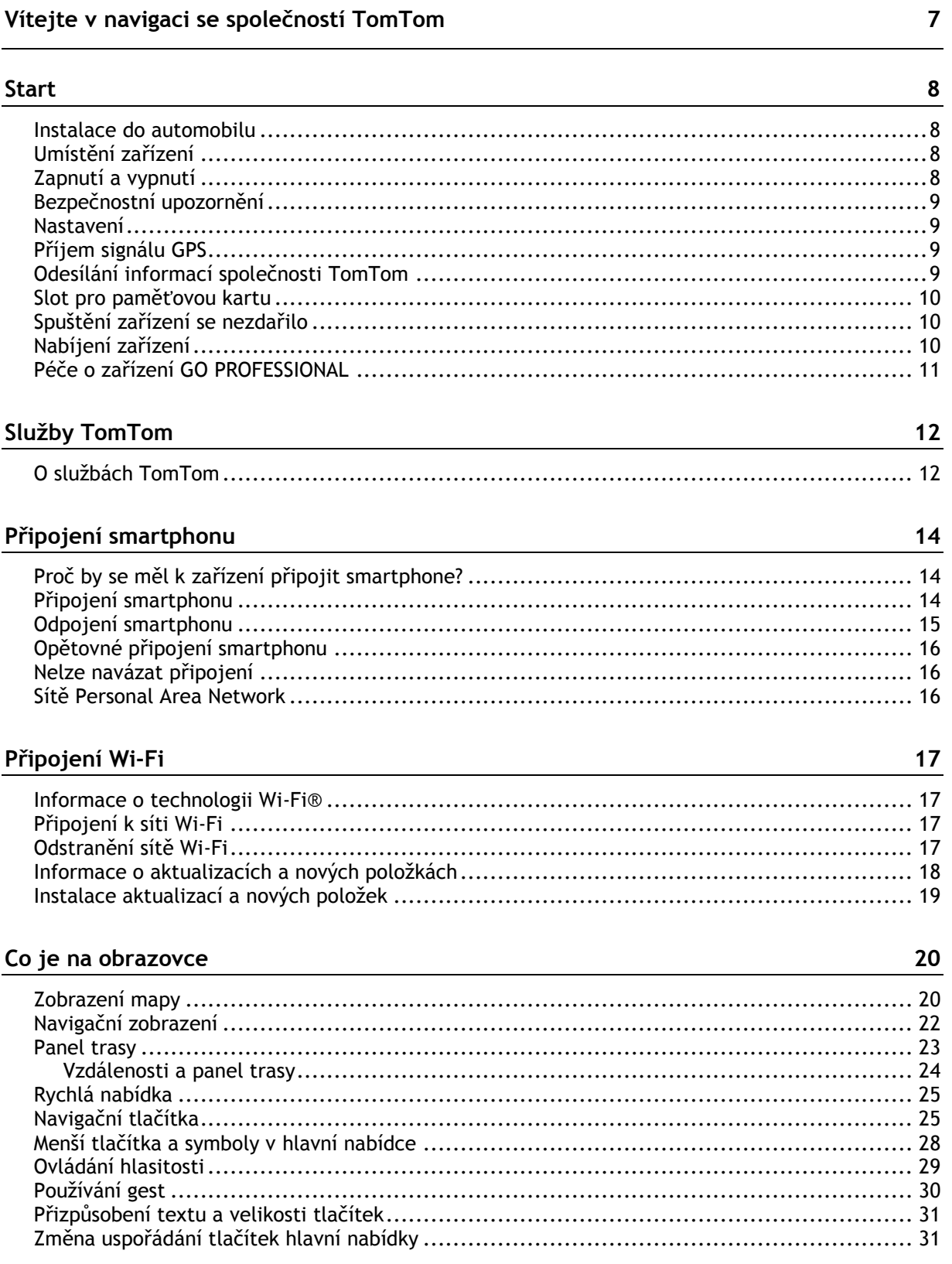

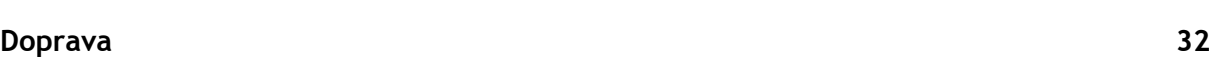

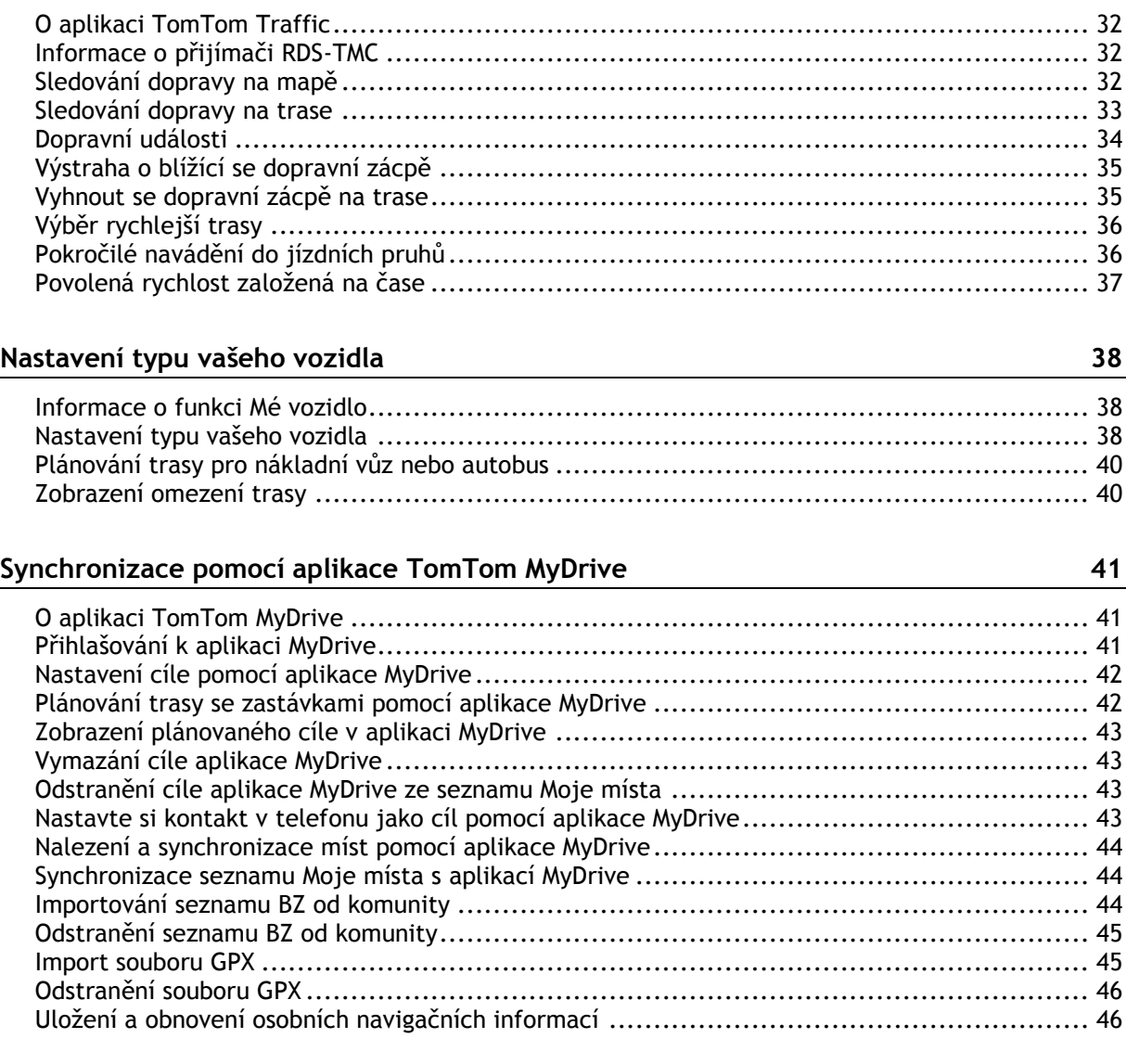

## **[Rychlé hledání](#page--1-0) 47**

Výběr vyhledávání [...............................................................................................](#page--1-1) 47 Použití funkce rychlého hledání[...............................................................................](#page--1-11) 48 O [vyhledávání.................................................................................................](#page--1-53) 48 [Zadávání podmínek hledání................................................................................](#page--1-54) 48 Používání výsledků vyhledávání [...........................................................................](#page--1-55) 50 O PSČ[...........................................................................................................](#page--1-56) 51 O kódech mapy Mapcode [...................................................................................](#page--1-57) 52 Seznam ikon typů BZ [........................................................................................](#page--1-58) 52 [Plánování trasy pomocí rychlého hledání....................................................................](#page--1-11) 57 Používání předpovědi cíle [..................................................................................](#page--1-53) 57 [Plánování trasy na danou adresu..........................................................................](#page--1-59) 57 Plánování trasy do centra města [..........................................................................](#page--1-11) 60 Plánování trasy k [BZ.........................................................................................](#page--1-60) 62 Plánování trasy k BZ pomocí vyhledávání online [.......................................................](#page--1-11) 64 Naplánování trasy pomocí mapy [..........................................................................](#page--1-61) 65 [Naplánování trasy pomocí seznamu Moje místa](#page--1-62) ........................................................ 67 Plánování trasy pomocí souřadnic [........................................................................](#page--1-11) 69 Plánování trasy pomocí kódu mapy Mapcode [...........................................................](#page--1-63) 70

## **Obsah je uzamčen**

**Dokončete, prosím, proces objednávky.**

**Následně budete mít přístup k celému dokumentu.**

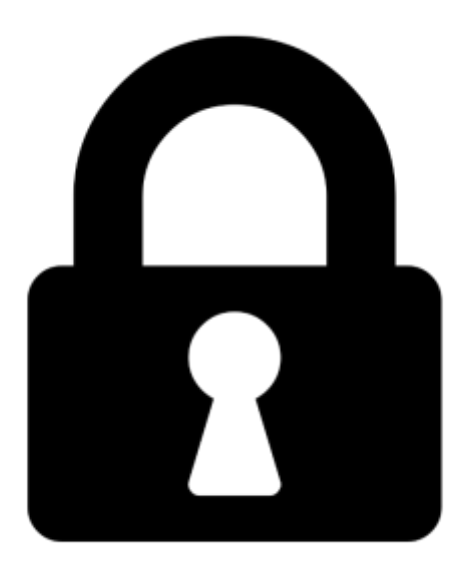

**Proč je dokument uzamčen? Nahněvat Vás rozhodně nechceme. Jsou k tomu dva hlavní důvody:**

1) Vytvořit a udržovat obsáhlou databázi návodů stojí nejen spoustu úsilí a času, ale i finanční prostředky. Dělali byste to Vy zadarmo? Ne\*. Zakoupením této služby obdržíte úplný návod a podpoříte provoz a rozvoj našich stránek. Třeba se Vám to bude ještě někdy hodit.

*\*) Možná zpočátku ano. Ale vězte, že dotovat to dlouhodobě nelze. A rozhodně na tom nezbohatneme.*

2) Pak jsou tady "roboti", kteří se přiživují na naší práci a "vysávají" výsledky našeho úsilí pro svůj prospěch. Tímto krokem se jim to snažíme překazit.

A pokud nemáte zájem, respektujeme to. Urgujte svého prodejce. A když neuspějete, rádi Vás uvidíme!